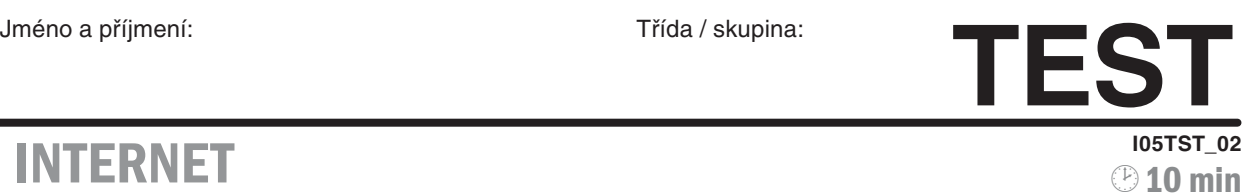

## **I** INTERNET

## 05 - Internetový prohlížeč - pokročilejší

Pokud v následujících otázkách nebude uvedeno jinak, týkají se prohlížečů MS Explorer ver 5 a vyšší a Mozilla či Firefox verze 1.0 a vyšší, jež jsou si svými funkcemi pro potřeby následujících odpovědí podobné.

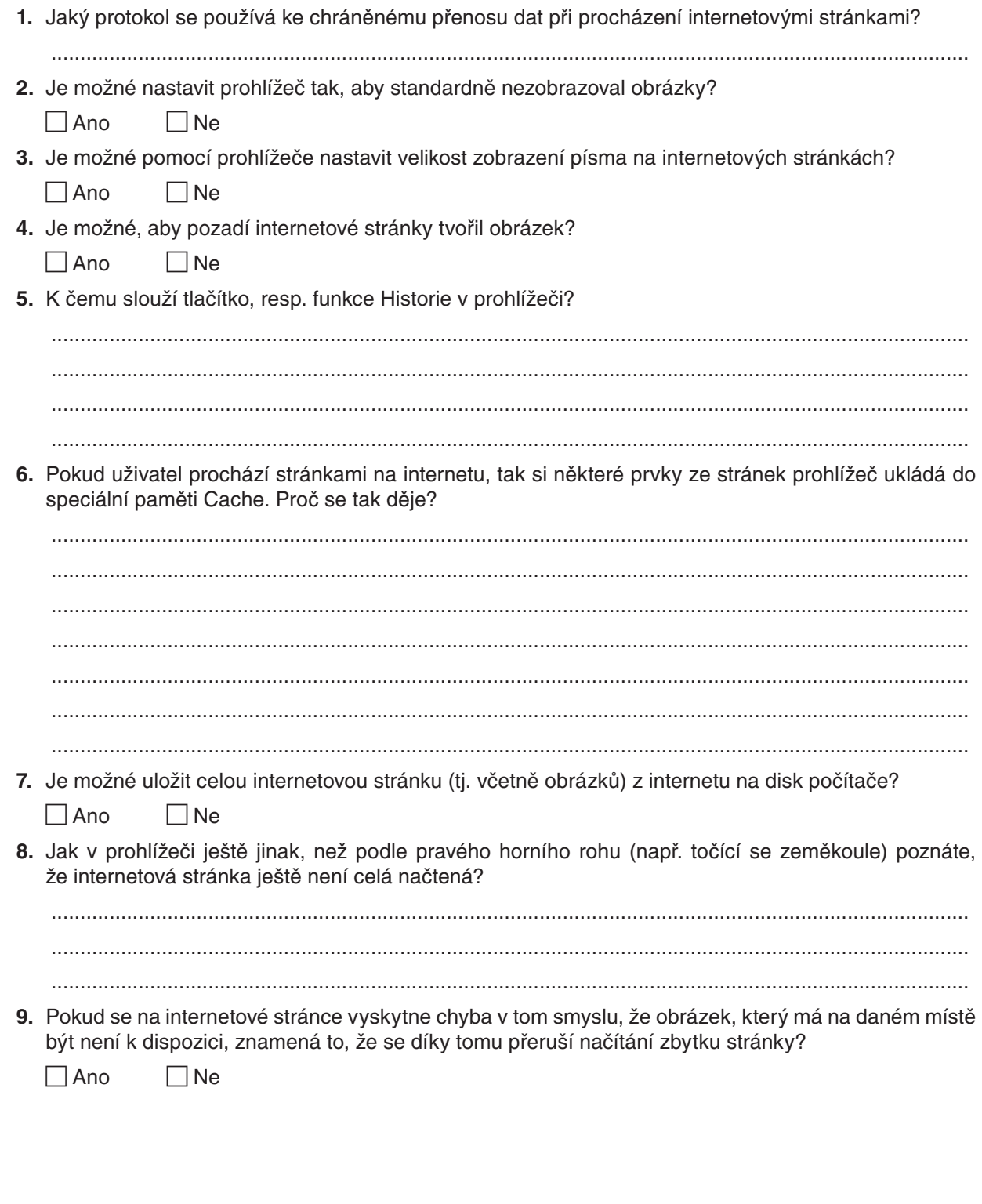